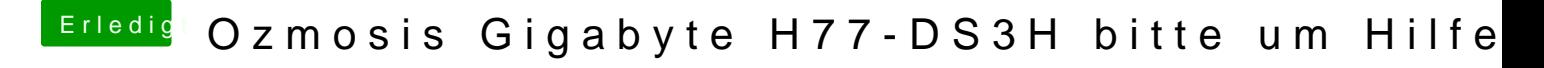

Beitrag von SasXT vom 8. April 2016, 12:41

Danke Leute, werde ich Heute probieren! Übrigens da ist eine Fehler, in Defaults.plist - NVIDA - sollte aber NVIDIA -